# Let's write a LISP lexer together

Coding dojo by @meisterluk

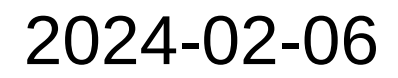

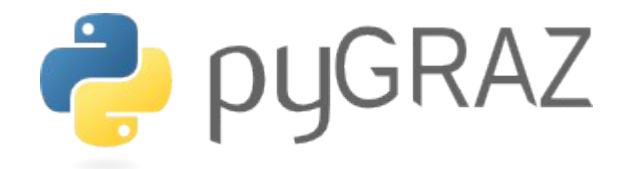

## Vocabulary

- An *interpreter* reads source code and applies semantics immediately
- A formal *grammar* specifies the set of admissible source codes for the interpreter
- An interpreter can include a lexical analysis / tokenization (component "*lexer*") and a semantic analysis / parsing (component "*parser*")

**Input source code:**

W

**Input source code:**

W

**Output:**

Hello world!

**Input source code:**

**Admissible source codes:**

W

W

#### **Output:**

Hello world!

**Input source code:**

P

**Output:**

Hello pygraz!

**Input source code:**

**Admissible source codes:**

W P

**Output:**

**Input source code:**

**Admissible source codes:**

W P

#### **Output:**

#### **Implementation:**

```
if src == "W":
     print("Hello world!")
else:
     print("Hello pygraz!")
```
**Input source code:**

**Admissible source codes:**

W P

#### **Output:**

#### **Implementation:**

 $if$  src.strip() ==  $"W":$  **print**("Hello world!") **else**: **print**("Hello pygraz!")

#### Boooring - can we do something non-static?

## A non-static formal grammar

**Input source code:**

put Hello world!

**Admissible source codes:**

put <some-string>

#### **Output:**

Hello world!

## A non-static formal grammar

**Input source code:**

put Hello world!

**Admissible source codes:**

put *<some-string>*

**Output:**

Hello world!

**Implementation:**

 $\texttt{assert}(\textsf{src}[0:4] == "put "')$ **print**(src[4:])

But what if we need to compute the output string beforehand?

**Input source code:**

put Hello sum(4, 5)!

**Admissible source codes:**

put *<some-string>* and expression *sum(<args>)*

**Output:**

**Implementation:**

Hello 9!

**Input source code:**

put Hello sum(4, 5)!

**Admissible source codes:**

put *<some-string>* and expression *sum(<args>)*

**Output:**

Hello 9!

**Implementation:**

?

### put Hello sum $(4, 5)!$

identifiers arguments operators

### put Hello sum(4, 5)!

identifiers arguments operators Why are identifiers invoked so differently?

Where do I need commas between arguments?

What happens if I use "sum" as argument?

## The simplest nested formal grammar

### (put Hello (sum 4 5) !)

identifiers arguments operators

## The simplest nested formal grammar

### (put Hello (sum 4 5) !)

identifiers arguments operators

parenthesized prefix notation

## The simplest nested formal grammar

### (put Hello (sum 4 5) !)

identifiers arguments operators

parenthesized prefix notation = LISP?

### LISP

#### Timeline [edit]

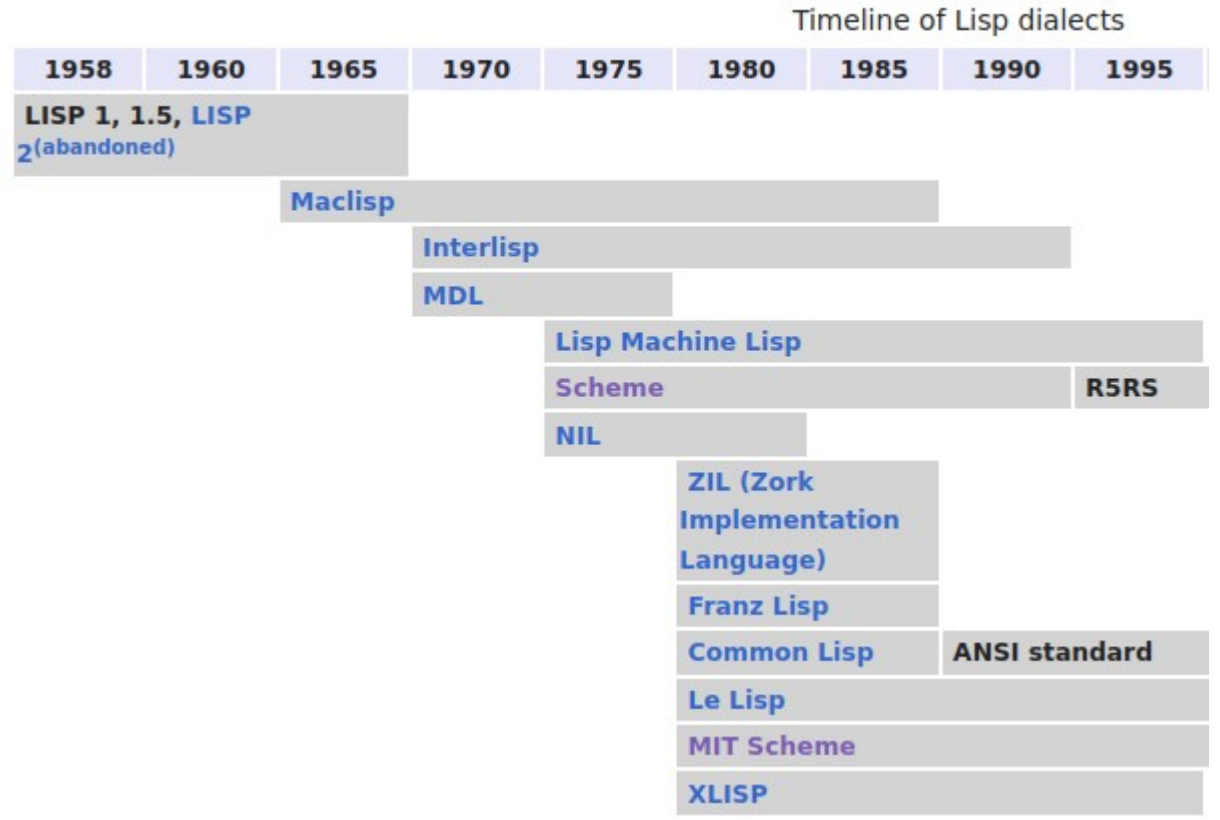

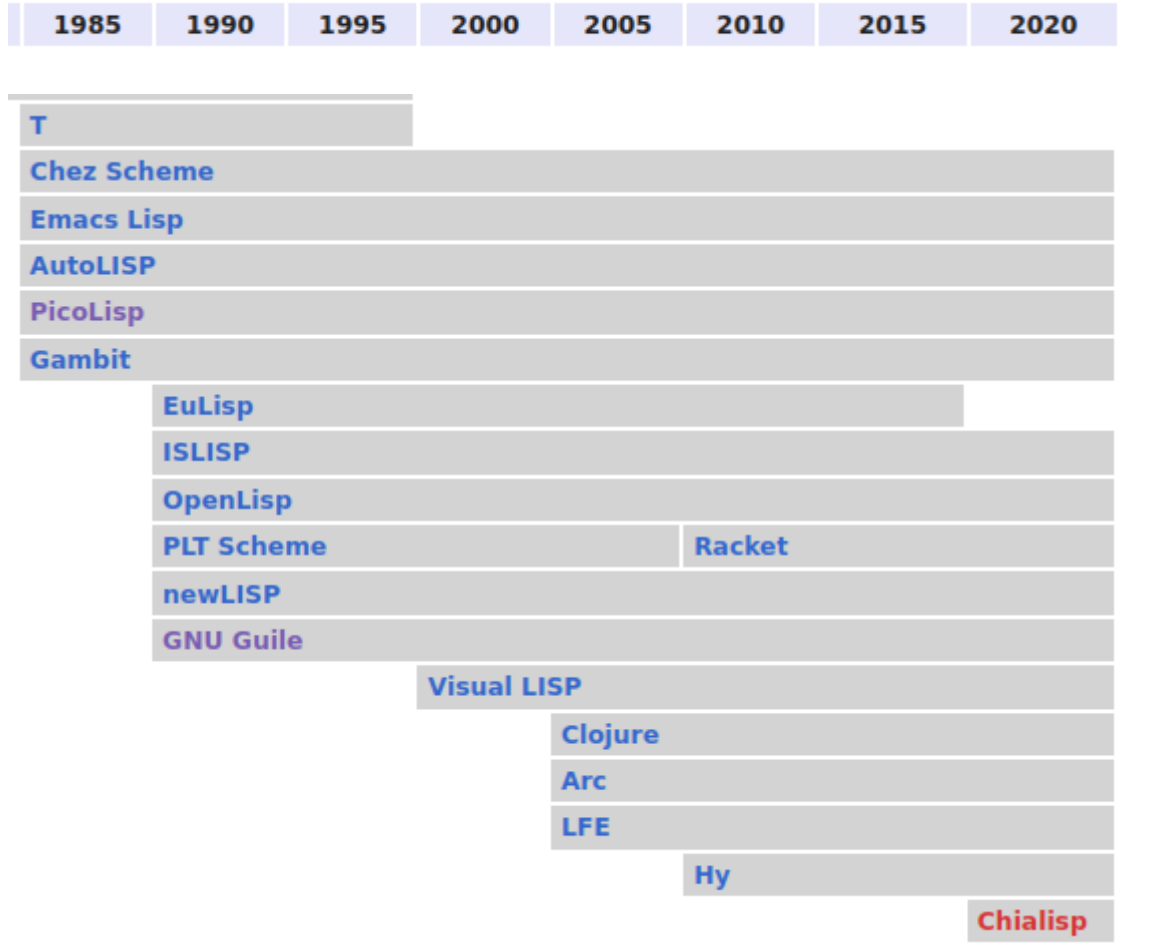

```
#lang racket/base
```

```
(require (for-syntax racket/base
                     racket/list
                     syntax/parse/pre))
```

```
(provide \rightarrow \rightarrow \rightarrow and \rightarrow and \rightarrow
```

```
lambda-> lambda-> lambda-> lambda-> lambda->^* lambda->^*lambda-and~> lambda-and~>> lambda-and~>* lambda-and~>>*
(rename-out [lambda ~> \lambda ~>] [lambda ~>> \lambda ~>>]
                \Lambda =>* \Lambda ->* \Lambda \Lambda =>* \Lambda \Lambda =>* \Lambda[lambda-and~> \lambda-and~>] [lambda-and~>> \lambda-and~>>]
                \lceillambda-and~>* \lambda-and~>*] \lceillambda-and~>>* \lambda-and~>>*])
```
(defn- alias-help

```
"Returns a string containing help for an alias, or nil if the string is not an
alias."
[aliases task-name]
(if (aliases task-name)
  (let [alias-expansion (aliases task-name)
        explanation (-> alias-expansion meta :doc)]
   (cond explanation (str task-name ": " explanation)
         (string? alias-expansion) (str
                                     (format)
                                      (str "'%s' is an alias for '%s',"
                                           " which has following help doc:\n")
                                      task-name alias-expansion)
                                     (help-for alias-expansion))
          :no-explanation-or-string (str task-name " is an alias, expands to "
                                         alias-expansion)))))
```

```
\Rightarrow (print "Hy!")
Hy!
\Rightarrow (defn salutationsnm [name] (print (+ "Hy " name "!")))
=> (salutationsnm "YourName")
Hy YourName!
```

```
(define (make-account)
  (left (balance 0))(define (get-balance)
      balance)
    (define (deposit amount)
      (set! balance (+ balance amount))
      balance)
    (define (withdraw amount)
      (deposit (- amount)))
```

```
(lambda args
 (apply
    (case (car args)
      ((get-balance) get-balance)
      ((deposit) deposit)
      ((withdraw) withdraw)
      (else (error "Invalid method!")))
    (cdr \text{ args})))
```
## In my opinion

- *LISP* is a programming language with syntax (defining a formal grammar) and semantics
- The *LISP family/dialects* is a set of programming languages following the style of LISP 1.0 or LISP 1.5
- The syntax of LISP is called *S-expressions*.
- S-expressions is a form of *parenthesized prefix notation*

## S-expressions

GNU Guile 3.0.7 Copyright (C) 1995-2021 Free Software Foundation, Inc. Guile comes with ABSOLUTELY NO WARRANTY; for details type `, show w'. This program is free software, and you are welcome to redistribute it under certain conditions; type ', show c' for details. Enter ', help' for help. scheme@(guile-user)> (cons 1 3)  $$1 = (1.3)$  $scheme@(quile-user) > (cons 1 (cons 3 '());$  $$2 = (1 \ 3)$ scheme@(quile-user)>

#### Characteristics [edit]

In the usual parenthesized syntax of Lisp, an S-expression is classically defined<sup>[1]</sup> as

- 1. an atom of the form  $x$ , or
- 2. an expression of the form  $(x, y)$  where x and y are S-expressions.

This definition reflects LISP's representation of a list as a series of "cells", each one an ordered pair. In plain lists, y points to the next cell (if any), thus forming a list. The recursive clause of the

## Coding Dojo

**Task:** Let us read a file written in parenthesized prefix notation.

# Coding Dojo

#### **Task:**

Let us read a file written in parenthesized prefix notation.

#### **Funfacts:**

- The standard library code module provides a REPL to parse python code: <https://bernsteinbear.com/blog/simple-python-repl/>
- Peter Norvig documented our task in a blog post: https://norvig.com/lispy.html "The beauty of Scheme is that the full language only needs 5 keywords and 8 syntactic forms. In comparison, Python has 33 keywords and 110 syntactic forms, and Java has 50 keywords and 133 syntactic forms."

## Approach

- 1) Identify individual characters of the formal grammar. Give them names.
- 2) Define an INIT state. Which characters are admissible?
- 3) Reiterate to identify the lexing state diagram.
- 4) Yield tokens as you read character by character
- 5) A parser fetches these tokens to put them into a nested structure
- 6) The nested structure is interpreted.

## Approach

- 1) Identify individual characters of the formal grammar. Give them names.
- 2) Define an INIT state. Which characters are admissible?
- 3) Reiterate to identify the lexing state diagram.
- 4) Yield tokens as you read character by character
- 5) A parser fetches these tokens to put them into a nested structure
- 6) The nested structure is interpreted.

parser

lexer

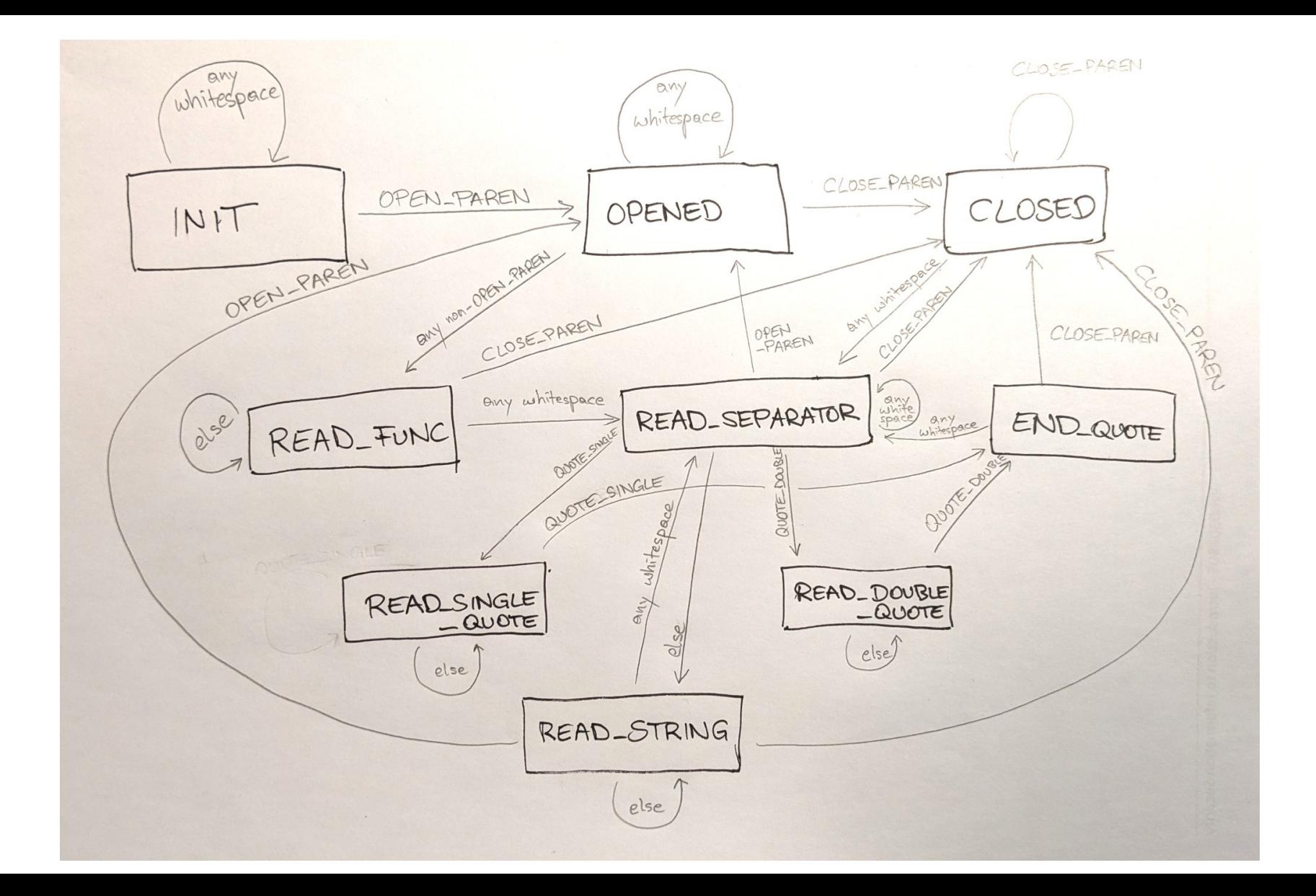

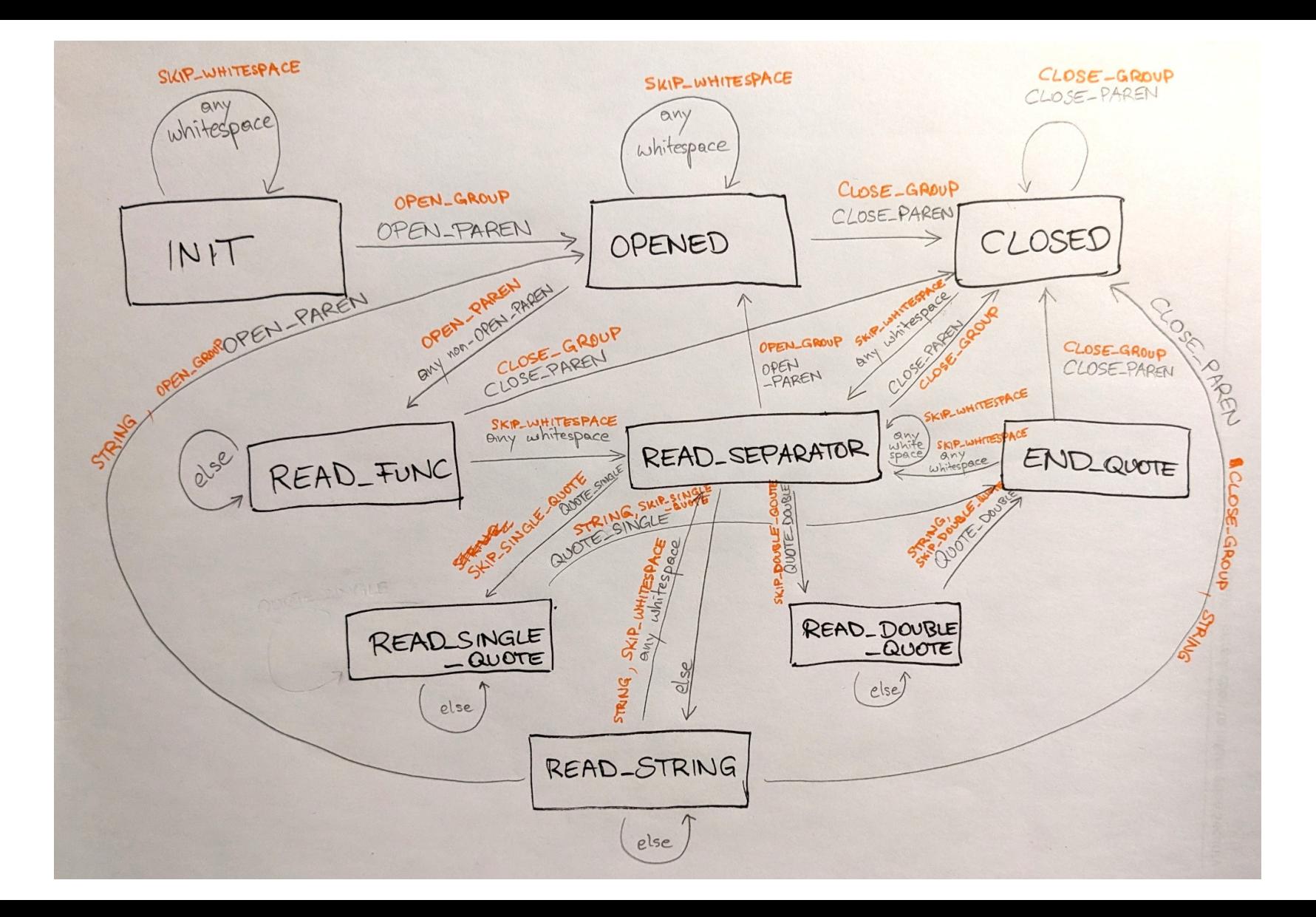

```
# raw characters of the syntax, I want to match
OPEN PAREN = '(')CLOSE PAREN = ')'
OUOTE SINGLE = "''OUOTE DOUBLE = '"
```
class LexingState(enum.Enum):

```
INIT = 1OPENED = 2CLOSED = 3READ FUNC = 4READ SEPARATOR = 5READ STRING = 6READ SINGLE QUOTE = 7READ DOUBLE QUOTE = 8
END QUOTE = 9
```
#### def main(spec file):

""Read the specification file and represent it in an arbitrary way so the user can verify that the file is interpreted appropriately.  $\sim$   $\sim$   $\sim$ 

 $lex = LispLexer(spec file)$ 

```
with open(spec file) as fd:
    control = f d.read()par = LispParser (content)
```

```
for token in lex. feed(content):
   tok. start. end = tokenprint(tok, repr(content[start:end]))
```

```
par.consume token(token)
```

```
spec tree = par.findize()
```

```
print()print(repr(spec tree))
```
class LispLexer:

```
def init (self, source):
   self.state = LexingState.INIT
   self.scalar id = 0self.column id = 0self.line id = 0self.start string = None
   selfေ, source = source
```
class LexedToken(enum.Enum): **OPEN GROUP = 1**  $#$  start a new group **STRING = 2**  $#$  gives a new string argument CLOSE GROUP =  $3$  # terminates a group **SKIP WHITESPACE = 4**  $#$  whitespace not required to understand semantics **SKIP SINGLE QUOTE = 5**  $#$  single quote not required to understand semantics **SKIP DOUBLE QUOTE = 6**  $#$  double quote not required to understand semantics

## Let's go!